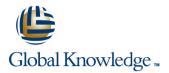

# **Junos Space Essentials**

## Duration: 2 Days Course Code: JSE Delivery Method: Virtual and Classroom

### Overview:

This two-day course is designed to provide students with the knowledge required to manage the Junos Space appliance and manage devices with Junos Space. Students will understand how to install Junos Space into a multinode Space Fabric, as well as learn how to administer and monitor the Fabric. Centralized Junos device management options offered by the Junos Space Network Management Platform will be explored, including configuration backup, synchronization, Junos image distribution, and application of templates. Students will also learn how to use Junos Space applications, such as Service Now and Service Insight.

Students will gain experience installing Junos Space into a multinode Space Fabric, navigating the administrative environment, monitoring the Fabric, performing schema updates, and using Junos Space applications. This course uses the Junos Space virtual appliance for the hands-on component and is based on Junos Space Release 13.3R2.6.

#### Virtual Learning

This interactive training can be taken from any location, your office or home and is delivered by a trainer. This training does not have any delegates in the class with the instructor, since all delegates are virtually connected. Virtual delegates do not travel to this course, Global Knowledge will send you all the information needed before the start of the course and you can test the logins.

### **Target Audience:**

This course benefits individuals responsible for managing Junos devices using the Junos Space software.

## **Objectives:**

- After successfully completing this course, you should be able to:
- Explain the need for Junos Space software.
- Explain Junos Space architecture.
- Describe the Junos Space GUI.
- Describe the components and applications of Junos Space.
- Explain the Junos Space deployment options.
- Perform the initial installation of a Junos Space appliance.
- Explain the Network Management Platform user interface.
- Describe how Junos Space discovers and manages devices.

- Explore the Network Management Platform.
- Explore the Network Monitoring interface.
- Describe the template user types and template process.
- Describe the creation of quick templates and negative templates.
- Create and apply templates and template definitions.
- Describe service automation benefits.
- Explain Service Now application processes.
- Describe the Service Insight platform settings.

#### Prerequisites:

#### Content: Chapter 1: Course Introduction Lab: Deploying Junos Space Chapter 7: Service Automation Overview Chapter 2: Introduction to Junos Space Chapter 4: Platform Administration Service Now Service Insight What Is Junos Space? Job Management Junos Space Architecture Roles and Users Lab: Service Automation Platform Management Junos Space Applications Chapter 5: Device Management Discovering and Managing Devices Chapter 3: Junos Space Deployment Device Configuration Two Form Factors Network Monitoring Lab: Network Management Platform Junos Space Initial Setup Initial Setup and Clustering Junos Space Security Chapter 6: Junos Space Templates Junos Space Fabric Deployment Junos Space GUI Template Introduction Template Definitions Creation and Application Template Creation and Application Lab: Configuring and Applying Templates

# Further Information:

For More information, or to book your course, please call us on Head Office 01189 123456 / Northern Office 0113 242 5931

info@globalknowledge.co.uk www.globalknowledge.co.uk

Global Knowledge, Mulberry Business Park, Fishponds Road, Wokingham Berkshire RG41 2GY UK